Project Multitris Group 23 Marcus Dicander Måns Olson Tomas Alaeus Daniel Boström Oscar Olsson

## **Section 5.5**

The methods and fields are in the javadoc documentation format, ordered by class according to the index below:

# Table of Contents

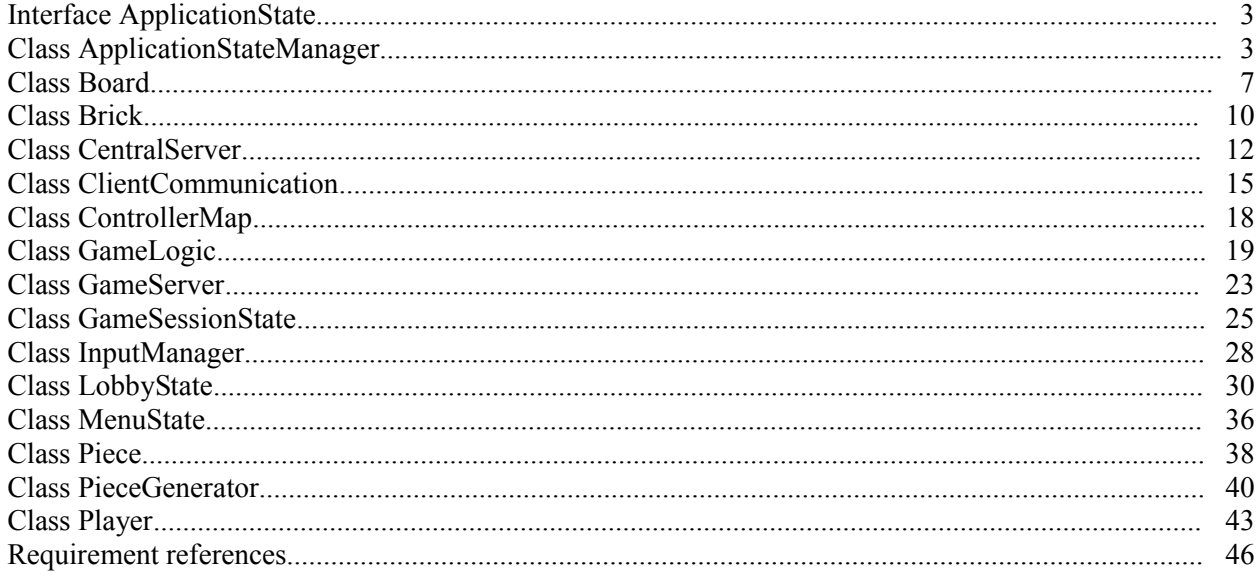

## Interface ApplicationState

## **All Known Implementing Classes:**

[GameSessionState,](file:///C:/Documents and Settings/Dragonene/Desktop/kth/mvk/javadoc/generated/GameSessionState.html) [LobbyState,](file:///C:/Documents and Settings/Dragonene/Desktop/kth/mvk/javadoc/generated/LobbyState.html) [MenuState](file:///C:/Documents and Settings/Dragonene/Desktop/kth/mvk/javadoc/generated/MenuState.html)

## public interface **ApplicationState**

This is the interface for the different application states.

# **Method Summary**

void **[doInputAction](file:///C:/Documents and Settings/Dragonene/Desktop/kth/mvk/javadoc/generated/ApplicationState.html#doInputAction(java.lang.String))**(java.lang.String action) Updates the state according to user action.

void **[render](file:///C:/Documents and Settings/Dragonene/Desktop/kth/mvk/javadoc/generated/ApplicationState.html#render(Graphics))** (Graphics q) Renders the current state.

# **Method Detail**

### *render*

```
void render(Graphicsg)
```
Renders the current state.

### **Parameters:**

g - The graphics context upon which to render the state.

## *doInputAction*

```
void doInputAction(java.lang.Stringaction)
```
Updates the state according to user action.

### **Parameters:**

action - A String representing an action.

## Class ApplicationStateManager

java.lang.Object

**ApplicationStateManager**

#### public class **ApplicationStateManager**extends java.lang.Object

Keeps track of the current states and switches between them. Input provided by the player is routed to the state with the lowest int index. Network actions are routed to the GAME if possible, otherwise to the LOBBY state. This class will extend the BasicGame class and thus have an update loop. This loop will be responsible for gathering network commands, and will call forwardNetworkActions.

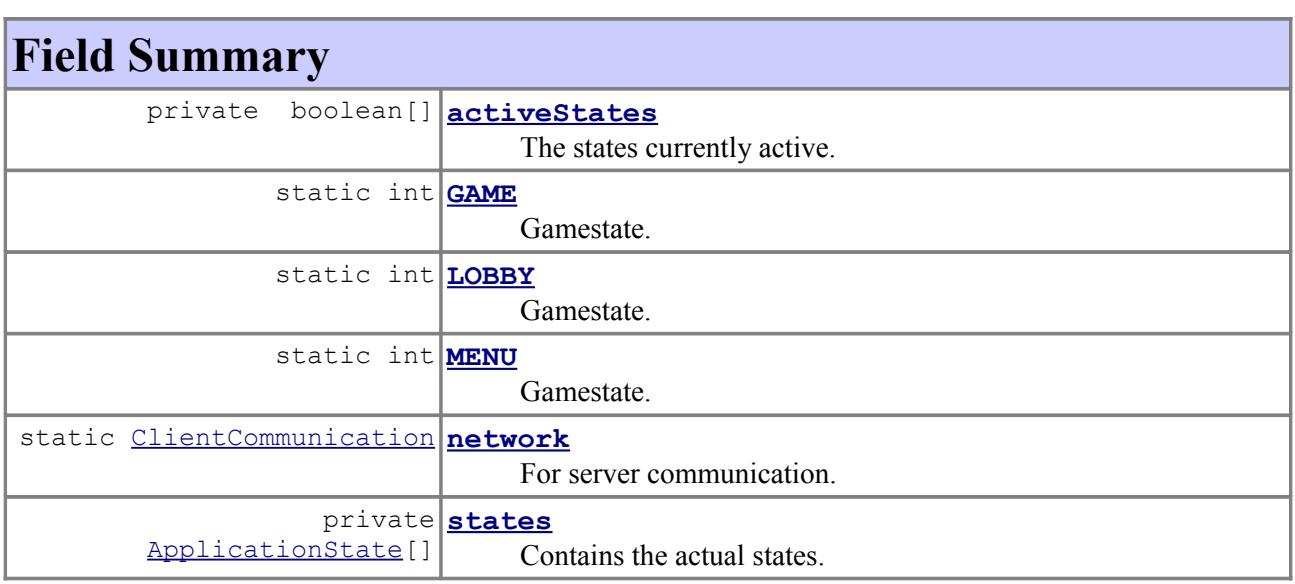

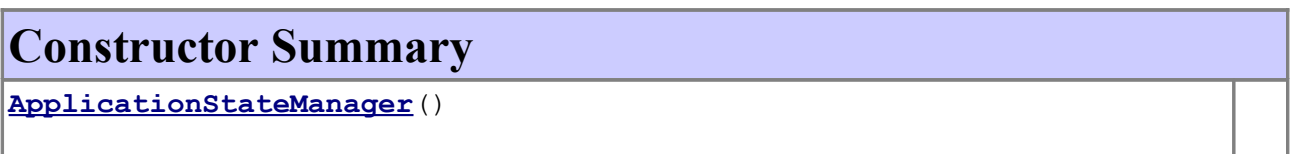

## **Method Summary**

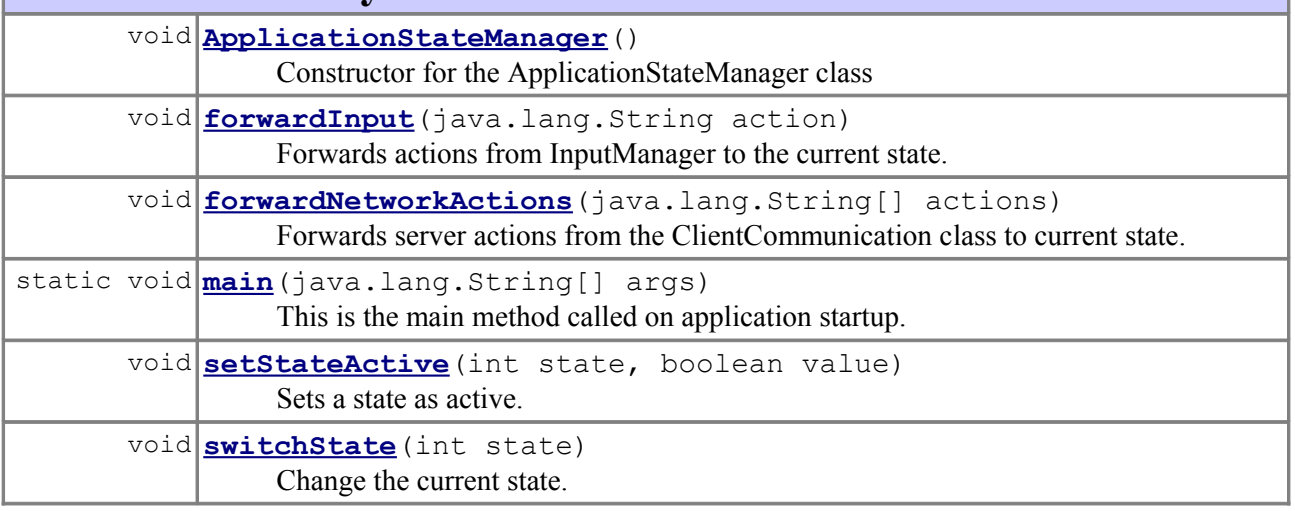

### **Methods inherited from class java.lang.Object**

```
clone, equals, finalize, getClass, hashCode, notify, notifyAll,
toString, wait, wait, wait
```
## **Field Detail**

## *MENU*

public static final int **MENU**

Gamestate.

**See Also:** [Constant Field Values](file:///C:/Documents and Settings/Dragonene/Desktop/kth/mvk/javadoc/generated/constant-values.html#ApplicationStateManager.MENU)

## *LOBBY*

public static final int **LOBBY**

Gamestate.

**See Also:** [Constant Field Values](file:///C:/Documents and Settings/Dragonene/Desktop/kth/mvk/javadoc/generated/constant-values.html#ApplicationStateManager.LOBBY)

## *GAME*

public static final int **GAME**

Gamestate.

**See Also:** [Constant Field Values](file:///C:/Documents and Settings/Dragonene/Desktop/kth/mvk/javadoc/generated/constant-values.html#ApplicationStateManager.GAME)

### *network*

public static [ClientCommunication](file:///C:/Documents and Settings/Dragonene/Desktop/kth/mvk/javadoc/generated/ClientCommunication.html) **network**

For server communication.

### *states*

private [ApplicationState\[](file:///C:/Documents and Settings/Dragonene/Desktop/kth/mvk/javadoc/generated/ApplicationState.html)] **states**

Contains the actual states.

*activeStates* private boolean[] **activeStates**

The states currently active.

## **Constructor Detail**

### *ApplicationStateManager*

public **ApplicationStateManager**()

## **Method Detail**

*ApplicationStateManager* public void **ApplicationStateManager**()

Constructor for the ApplicationStateManager class

*switchState*

public void **switchState**(intstate)

Change the current state.

#### **Parameters:**

state - One of the three predefined states MENU, LOBBY and GAME.

### *forwardInput*

public void **forwardInput**(java.lang.Stringaction)

Forwards actions from InputManager to the current state.

#### **Parameters:**

action - A String representing an action.

### *forwardNetworkActions*

public void **forwardNetworkActions**(java.lang.String[]actions)

Forwards server actions from the ClientCommunication class to current state. This method is called by the program's update loop.

#### **Parameters:**

actions - An array of Strings representing actions to perform.

*setStateActive* public void **setStateActive**(intstate, booleanvalue) Sets a state as active.

## **Parameters:**

state - The state to be set. value - true for active.

## *main*

public static void **main**(java.lang.String[]args)

This is the main method called on application startup.

Class Board

java.lang.Object **Board**

```
public class Boardextends java.lang.Object
```
A class representing a Board.

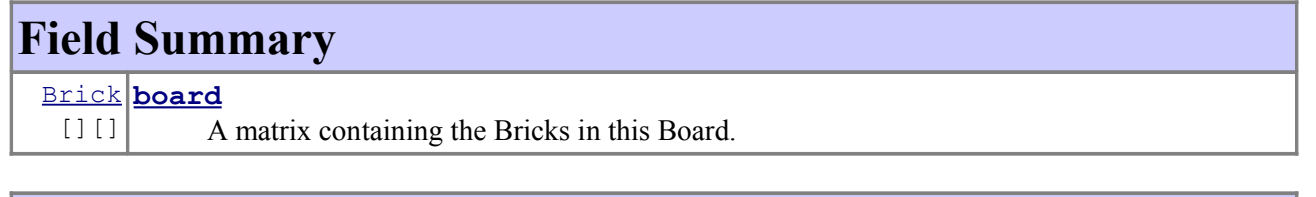

# **Constructor Summary**

**[Board](file:///C:/Documents and Settings/Dragonene/Desktop/kth/mvk/javadoc/generated/Board.html#Board(int, int))**(int width, int height) Constructor for Board.

## **Method Summary** void **[fixPiece](file:///C:/Documents and Settings/Dragonene/Desktop/kth/mvk/javadoc/generated/Board.html#fixPiece(Piece))**[\(Piece](file:///C:/Documents and Settings/Dragonene/Desktop/kth/mvk/javadoc/generated/Piece.html) piece)

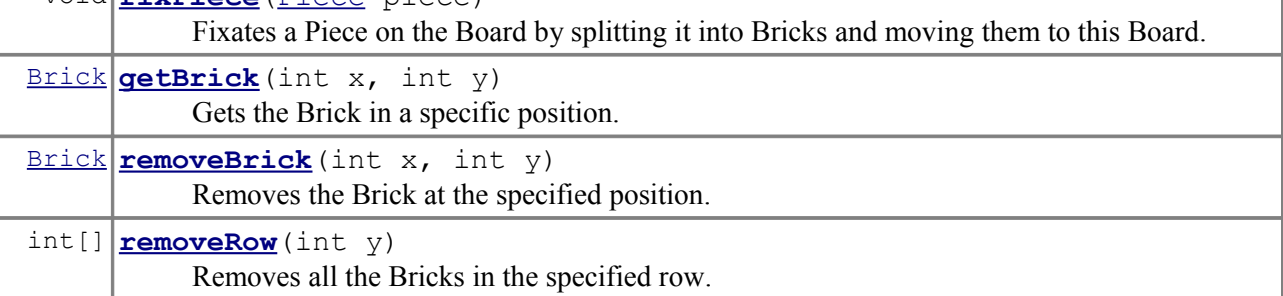

```
Brick setBrick(int x, int y, Brick brick)
           Adds a Brick to the specified position.
```

```
Methods inherited from class java.lang.Object
```

```
clone, equals, finalize, getClass, hashCode, notify, notifyAll,
toString, wait, wait, wait
```
## **Field Detail**

## *board*

public [Brick\[](file:///C:/Documents and Settings/Dragonene/Desktop/kth/mvk/javadoc/generated/Brick.html)][] **board**

A matrix containing the Bricks in this Board.

# **Constructor Detail**

## *Board*

```
public Board(intwidth,
               intheight)
```
Constructor for Board.

### **Parameters:**

width - The width of the Board. height - The height of the Board.

**Method Detail**

### *removeRow*

```
public int[] removeRow(inty)
```
Removes all the Bricks in the specified row. All the bricks above the specified row that has been fixated will move down one step. If any of the removed bricks contains a powerup it will be extracted and returned. This method is called by doActions in the GameLogic class.

```
Parameters:
     y - The index of the row to be removed.
Returns:
     A list containing the extracted powerups.
See Also:
     GameLogic
```
Fixates a Piece on the Board by splitting it into Bricks and moving them to this Board. This method is called by doActions in the GameLogic class.

**Parameters:** piece - The Piece to fixate. **See Also:** [GameLogic](file:///C:/Documents and Settings/Dragonene/Desktop/kth/mvk/javadoc/generated/GameLogic.html)

### *removeBrick*

public [Brick](file:///C:/Documents and Settings/Dragonene/Desktop/kth/mvk/javadoc/generated/Brick.html) **removeBrick**(intx, inty)

> Removes the Brick at the specified position. This method is called by doActions in the GameLogic class.

#### **Parameters:**

x - The x-coordinate of the Brick to be removed.

y - The y-coordinate of the Brick to be removed.

### **Returns:**

The Brick that was removed.

## **See Also:**

[GameLogic](file:///C:/Documents and Settings/Dragonene/Desktop/kth/mvk/javadoc/generated/GameLogic.html)

### *setBrick*

```
public Brick setBrick(intx,
                         inty,
                         Brickbrick)
```
Adds a Brick to the specified position. If the specified position already contains a brick it will be returned. This method is called by doActions in the GameLogic class.

#### **Parameters:**

x - The x-coordinate of the brick to be added to the Board.

y - The y-coordinate of the brick to be added to the Board.

brick - The Brick to be added to the Board.

### **Returns:**

The previous Brick the specified position, or null if the specified position was empty.

### **See Also:**

[GameLogic](file:///C:/Documents and Settings/Dragonene/Desktop/kth/mvk/javadoc/generated/GameLogic.html)

### *getBrick*

```
public Brick getBrick(intx,
                         inty)
```
Gets the Brick in a specific position. This method is called by doActions in the GameLogic class.

### **Parameters:**

x - The x-coordinate.

y - The y-coordinate.

## **Returns:**

The brick at the specified position, or null if the specified position was empty.

## **See Also:**

[GameLogic](file:///C:/Documents and Settings/Dragonene/Desktop/kth/mvk/javadoc/generated/GameLogic.html)

## Class Brick

java.lang.Object **Brick**

public class **Brick**extends java.lang.Object

Class representing a Brick.

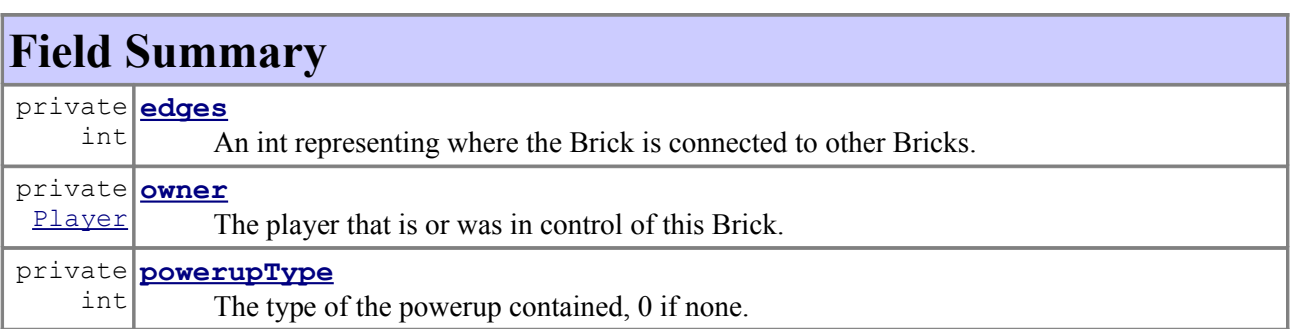

## **Constructor Summary**

```
Brick(Player player, int edges)
    Constructor for Brick.
```
# **Method Summary**

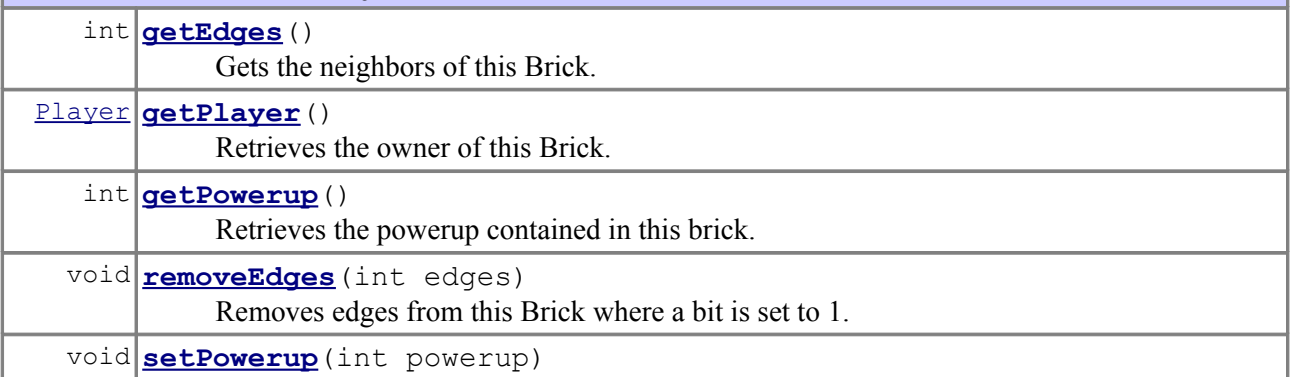

Sets the powerup contained in this Brick.

### **Methods inherited from class java.lang.Object**

```
clone, equals, finalize, getClass, hashCode, notify, notifyAll,
toString, wait, wait, wait
```
# **Field Detail**

#### *owner*

private [Player](file:///C:/Documents and Settings/Dragonene/Desktop/kth/mvk/javadoc/generated/Player.html) **owner**

The player that is or was in control of this Brick.

## *edges*

private int **edges**

An int representing where the Brick is connected to other Bricks. Each bit is 1 if the edge exists or 0 otherwise. The four least significant bits represent, from most significant to least significant: Top, right, down, left.

### *powerupType*

private int **powerupType**

The type of the powerup contained, 0 if none.

## **Constructor Detail**

### *Brick*

public **Brick**[\(Playerp](file:///C:/Documents and Settings/Dragonene/Desktop/kth/mvk/javadoc/generated/Player.html)layer, intedges)

Constructor for Brick.

### **Parameters:**

player - The player controlling the Brick. edges - The neighbors of the brick.

## **Method Detail**

### *setPowerup*

public void **setPowerup**(intpowerup)

Sets the powerup contained in this Brick.

#### **Parameters:**

powerup - The powerup type, 0 if none.

#### *getPowerup*

public int **getPowerup**()

Retrieves the powerup contained in this brick.

### **Returns:**

The type of the powerup contained, 0 if none.

### *getPlayer*

public [Player](file:///C:/Documents and Settings/Dragonene/Desktop/kth/mvk/javadoc/generated/Player.html) **getPlayer**()

Retrieves the owner of this Brick.

#### **Returns:**

Returns the player that owns the brick.

### *getEdges*

public int **getEdges**()

Gets the neighbors of this Brick.

#### **Returns:**

Returns the number of edges with neighbours.

### *removeEdges*

public void **removeEdges**(intedges)

Removes edges from this Brick where a bit is set to 1.

#### **Parameters:**

edges - The edges to remove.

Class CentralServer

java.lang.Object

public class **CentralServer**extends java.lang.Object

Class representing the central server.

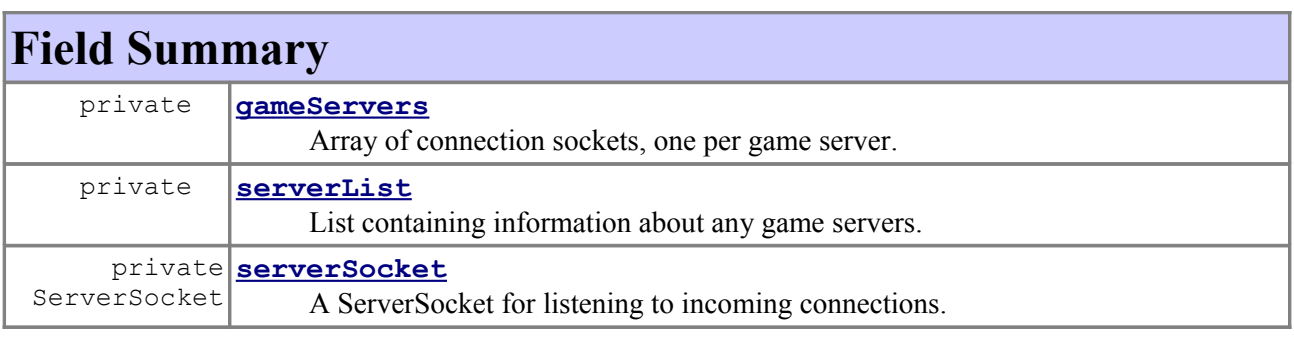

# **Constructor Summary**

**[CentralServer](file:///C:/Documents and Settings/Dragonene/Desktop/kth/mvk/javadoc/generated/CentralServer.html#CentralServer())**() Constructor for CentralServer.

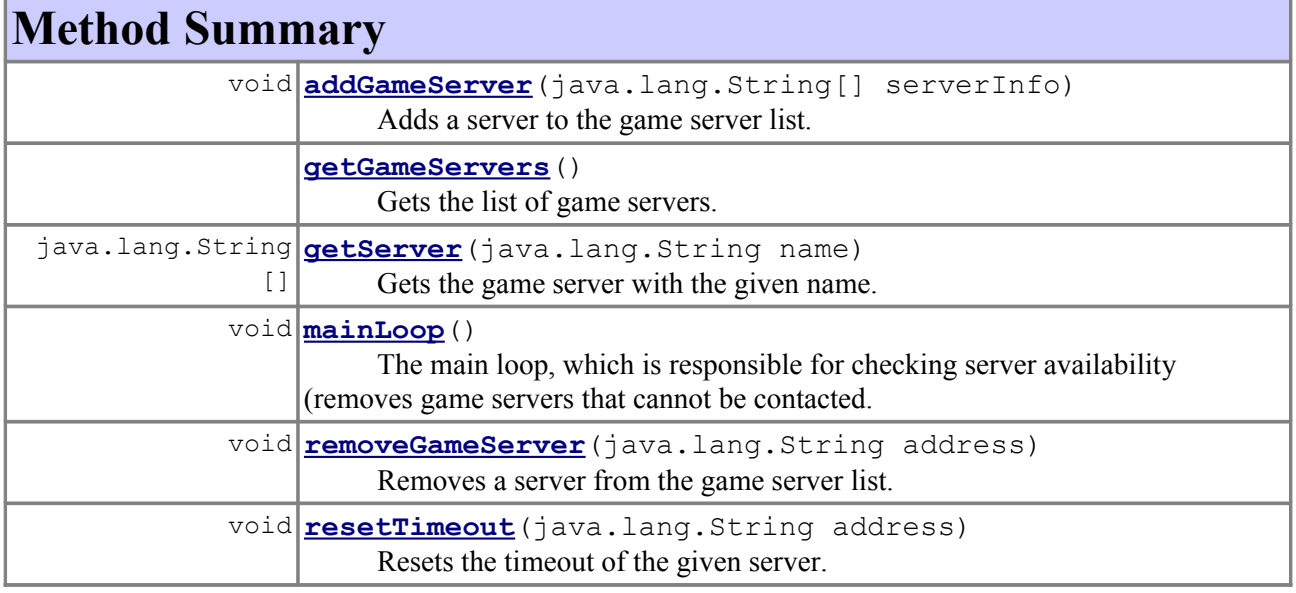

### **Methods inherited from class java.lang.Object**

```
clone, equals, finalize, getClass, hashCode, notify, notifyAll,
toString, wait, wait, wait
```
# **Field Detail**

### *serverSocket*

private ServerSocket **serverSocket**

A ServerSocket for listening to incoming connections.

### *gameServers*

#### private **gameServers**

Array of connection sockets, one per game server. These connections are closed as soon as the server has completed sending its information.

### *serverList*

### private **serverList**

List containing information about any game servers. Contains each server's name, address, the maximum number of players, information about whether the server is public or not (true or false), and the server's timeout. The format is as specified: [name address nrOfPlayers privateGame timeout]

## **Constructor Detail**

### *CentralServer*

```
public CentralServer()
```
Constructor for CentralServer.

## **Method Detail**

### *mainLoop*

```
public void mainLoop()
```
The main loop, which is responsible for checking server availability (removes game servers that cannot be contacted. The timeout is incremented for each game server in regular intervals, and any servers with too great a timeout are removed. It is each game server's responsiblity to contact this central server and reset the timeout.

## *resetTimeout*

public void **resetTimeout**(java.lang.Stringaddress)

Resets the timeout of the given server.

### **Parameters:**

address - The address of the game server whose timeout to reset.

### *getServer*

public java.lang.String[] **getServer**(java.lang.Stringname)

Gets the game server with the given name.

### **Parameters:**

name - The name of the game server to retrieve.

**Returns:**

The information of the game server with the given name, or null if it does not exist.

### *addGameServer*

public void **addGameServer**(java.lang.String[]serverInfo)

Adds a server to the game server list.

#### **Parameters:**

serverInfo - A list of strings containing information about the server.

### *removeGameServer*

public void **removeGameServer**(java.lang.Stringaddress)

Removes a server from the game server list.

### **Parameters:**

address - The unique address of the server to be removed.

### *getGameServers*

#### public **getGameServers**()

Gets the list of game servers.

### **Returns:**

A list of strings containing information about the server.

## Class ClientCommunication

java.lang.Object

### **ClientCommunication**

A class for handling communication between the client and the GameServer or CentralServer.

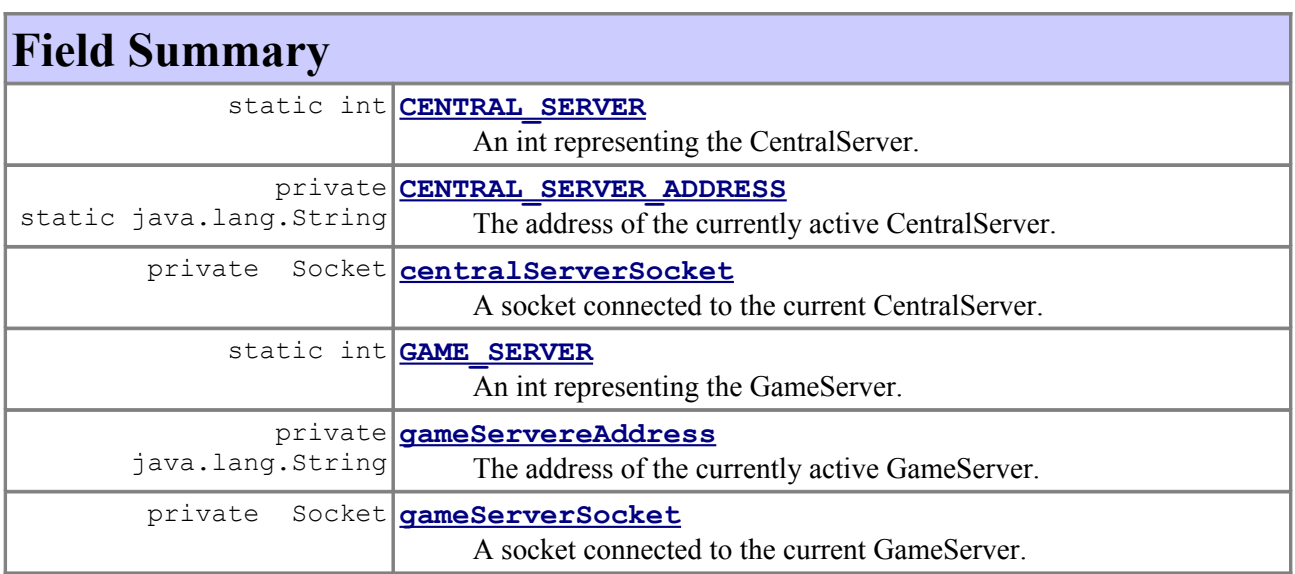

## **Constructor Summary**

**[ClientCommunication](file:///C:/Documents and Settings/Dragonene/Desktop/kth/mvk/javadoc/generated/ClientCommunication.html#ClientCommunication(java.lang.String))**(java.lang.String centralServerAddress) Constructor for ClientCommunication.

## **Method Summary**

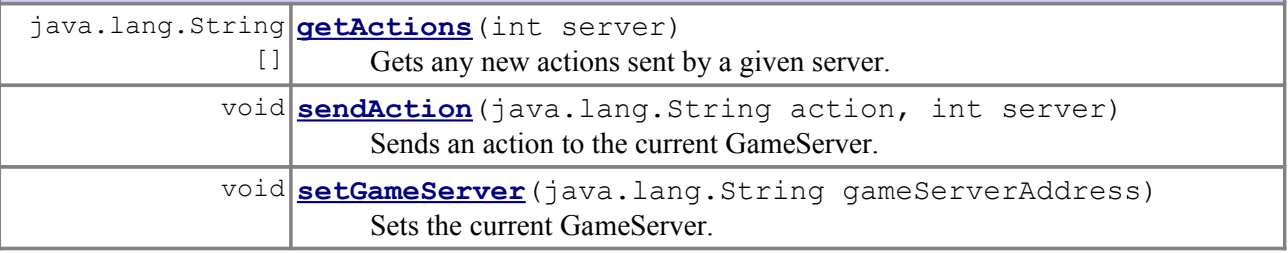

### **Methods inherited from class java.lang.Object**

```
clone, equals, finalize, getClass, hashCode, notify, notifyAll,
toString, wait, wait, wait
```
## **Field Detail**

## *GAME\_SERVER*

public static final int **GAME\_SERVER**

An int representing the GameServer.

## *CENTRAL\_SERVER*

public static final int **CENTRAL\_SERVER**

An int representing the CentralServer.

## *CENTRAL\_SERVER\_ADDRESS*

private static final java.lang.String **CENTRAL\_SERVER\_ADDRESS**

The address of the currently active CentralServer.

*gameServereAddress*

private java.lang.String **gameServereAddress**

The address of the currently active GameServer.

*gameServerSocket*

private Socket **gameServerSocket**

A socket connected to the current GameServer.

*centralServerSocket*

private Socket **centralServerSocket**

A socket connected to the current CentralServer.

## **Constructor Detail**

*ClientCommunication*

public **ClientCommunication**(java.lang.StringcentralServerAddress)

Constructor for ClientCommunication.

**Parameters:**

centralServerAddress - The address of the current CentralServer.

## **Method Detail**

### *setGameServer*

public void **setGameServer**(java.lang.StringgameServerAddress)

Sets the current GameServer.

### **Parameters:**

gameServerAddress - The address of the current GameServer.

### *sendAction*

```
public void sendAction(java.lang.Stringaction,
                         intserver)
```
Sends an action to the current GameServer. This method is called by the doInputAction methods of the GameSessionState and LobbyState classes.

#### **Parameters:**

action - The action to send.

server - The server to send the action to. Should be either GAME\_SERVER or CENTRAL\_SERVER.

### **See Also:**

[GameSessionState](file:///C:/Documents and Settings/Dragonene/Desktop/kth/mvk/javadoc/generated/GameSessionState.html), [LobbyState](file:///C:/Documents and Settings/Dragonene/Desktop/kth/mvk/javadoc/generated/LobbyState.html)

### *getActions*

```
public java.lang.String[] getActions(intserver)
```
Gets any new actions sent by a given server. This method is called by the update loop of the ApplicationStateManager.

### **Parameters:**

server - The server whose actions to get. Should be either GAME\_SERVER or CENTRAL\_SERVER.

## **See Also:**

[ApplicationStateManager](file:///C:/Documents and Settings/Dragonene/Desktop/kth/mvk/javadoc/generated/ApplicationStateManager.html)

## Class ControllerMap

java.lang.Object **ControllerMap**

public class **ControllerMap**extends java.lang.Object

A class for mapping user input to in-game commands.

## **Constructor Summary**

**[ControllerMap](file:///C:/Documents and Settings/Dragonene/Desktop/kth/mvk/javadoc/generated/ControllerMap.html#ControllerMap())**()

Constructor for the ControllerMap.

## **Method Summary**

```
java.lang.String parseInput(java.lang.String input)
                        Parses an input string and converts it to an in-game action.
```
**Methods inherited from class java.lang.Object** clone, equals, finalize, getClass, hashCode, notify, notifyAll, toString, wait, wait, wait

# **Constructor Detail**

## *ControllerMap*

public **ControllerMap**()

Constructor for the ControllerMap.

# **Method Detail**

## *parseInput*

public java.lang.String **parseInput**(java.lang.Stringinput)

Parses an input string and converts it to an in-game action. This method is called by getAction in the InputManager class.

**Parameters:** input - The input to parse. **Returns:** An action depending on the input. **See Also:** [InputManager](file:///C:/Documents and Settings/Dragonene/Desktop/kth/mvk/javadoc/generated/InputManager.html)

Class GameLogic

java.lang.Object **GameLogic**

The GameLogic class, responsible for the game logic. For example, user commands are handled by the game logic, which then determines whether they are valid or not.

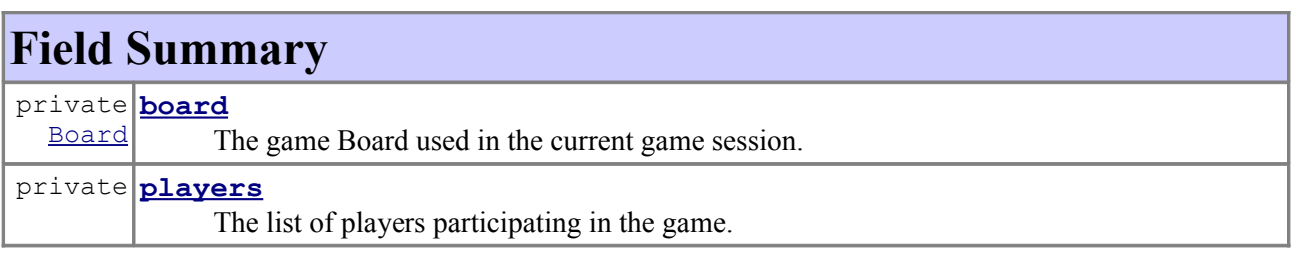

## **Constructor Summary**

```
GameLogic( players, int width, int height)
    The constructor for GameLogic.
```
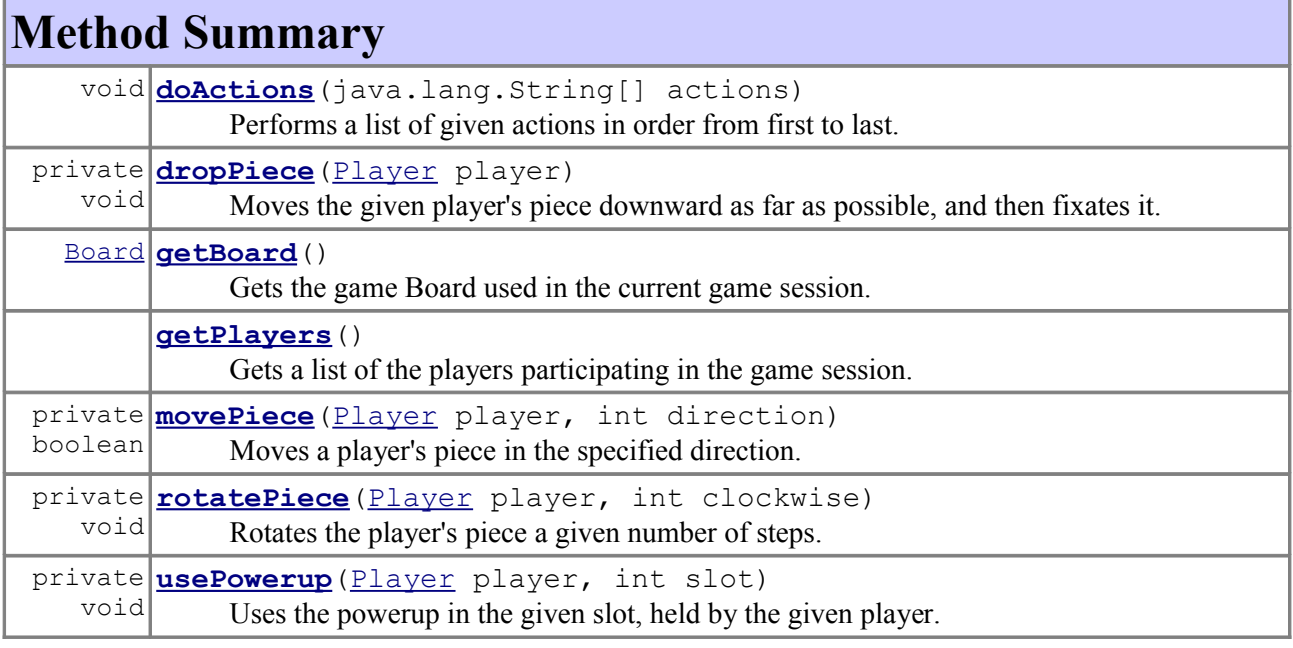

### **Methods inherited from class java.lang.Object**

```
clone, equals, finalize, getClass, hashCode, notify, notifyAll,
toString, wait, wait, wait
```
## **Field Detail**

### *players*

private **players**

The list of players participating in the game.

# *board*

private [Board](file:///C:/Documents and Settings/Dragonene/Desktop/kth/mvk/javadoc/generated/Board.html) **board**

The game Board used in the current game session.

## **Constructor Detail**

## *GameLogic*

```
public GameLogic(players,
                   intwidth,
                   intheight)
```
The constructor for GameLogic.

### **Parameters:**

players - The players participating in the game session. width - The width of the Board. height - The height of the Board.

## **Method Detail**

## *getBoard*

```
public Board getBoard()
```
Gets the game Board used in the current game session. This method is called by the render method of the GameSessionState class.

**Returns:** the board **See Also:** [GameSessionState](file:///C:/Documents and Settings/Dragonene/Desktop/kth/mvk/javadoc/generated/GameSessionState.html)

## *getPlayers*

```
public getPlayers()
```
Gets a list of the players participating in the game session.

### **Returns:**

A list containing the participating players.

## *doActions*

public void **doActions**(java.lang.String[]actions)

Performs a list of given actions in order from first to last. Each action is represented as a string. For example, rotating "player three"'s current piece counter-clockwise one step could be similar to "p3 ccw1". This method is called by doNetworkActions in GameSessionState. This method calls usePowerup, movePiece, rotatePiece, and

dropPiece.

### **Parameters:**

actions - A list of strings representing the actions to perform.

#### **See Also:**

[GameSessionState](file:///C:/Documents and Settings/Dragonene/Desktop/kth/mvk/javadoc/generated/GameSessionState.html)

### *usePowerup*

```
private void usePowerup(Playerplayer,
                          intslot)
```
Uses the powerup in the given slot, held by the given player. This method is called by doActions.

### **Parameters:**

player - The player that is holding the powerup to be used. slot - The slot containing the powerup.

### *movePiece*

```
private boolean movePiece(Playerplayer,
                           intdirection)
```
Moves a player's piece in the specified direction. The piece is only moved if the requested move is valid. This method is called by doActions.

### **Parameters:**

player - The player whose piece to move.

direction - The direction in which to move the piece.

#### **Returns:**

True if the piece was successfully moved, false otherwise.

### *rotatePiece*

```
private void rotatePiece(Playerplayer,
                           intclockwise)
```
Rotates the player's piece a given number of steps. This method is called by doActions, and in turn calls the rotate method of the Piece class.

### **Parameters:**

player - The player whose piece to rotate. clockwise - The number of steps to rotate in a clockwise direction. Negative values will rotate the piece counter-clockwise.

## **See Also:**

[Piece](file:///C:/Documents and Settings/Dragonene/Desktop/kth/mvk/javadoc/generated/Piece.html)

## *dropPiece*

private void **dropPiece**[\(Playerp](file:///C:/Documents and Settings/Dragonene/Desktop/kth/mvk/javadoc/generated/Player.html)layer)

Moves the given player's piece downward as far as possible, and then fixates it. This method is called by doActions.

### **Parameters:**

player - The player whose piece to drop.

```
Class GameServer
```
java.lang.Object **GameServer**

public class **GameServer**extends java.lang.Object

Class representing a game server. The class uses sockets to collect input from the clients, which are then sent with timestamps to each client. Each client is then responsible for determining whether a command is valid or not.

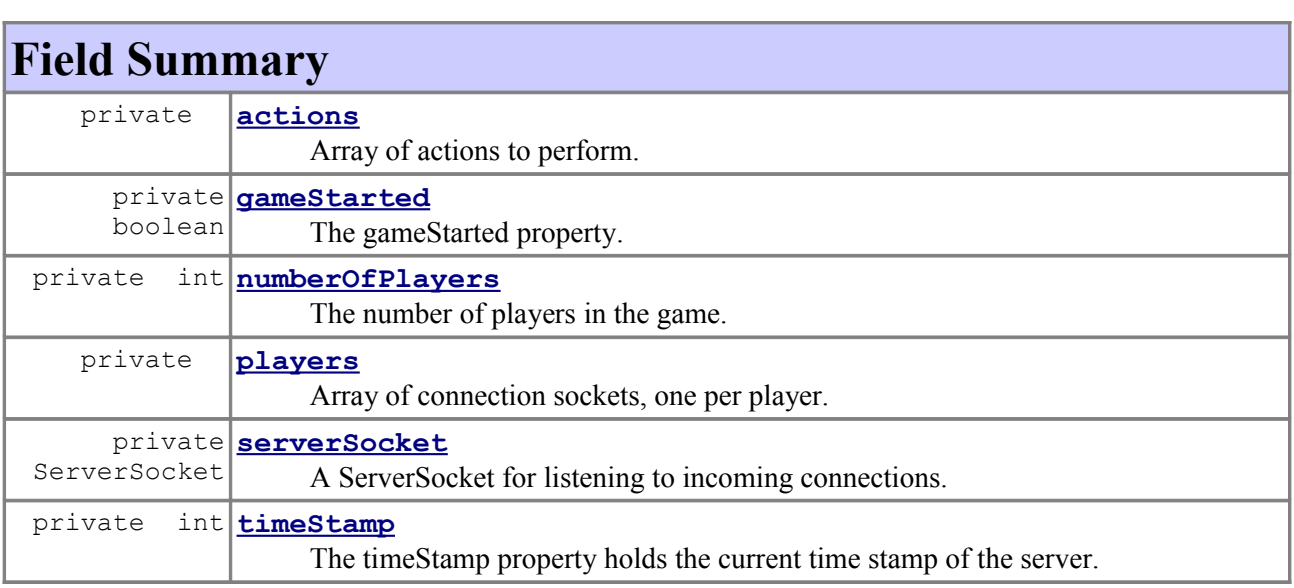

## **Constructor Summary**

**[GameServer](file:///C:/Documents and Settings/Dragonene/Desktop/kth/mvk/javadoc/generated/GameServer.html#GameServer(int))**(int numberOfPlayers) Constructor for GameServer.

# **Method Summary**

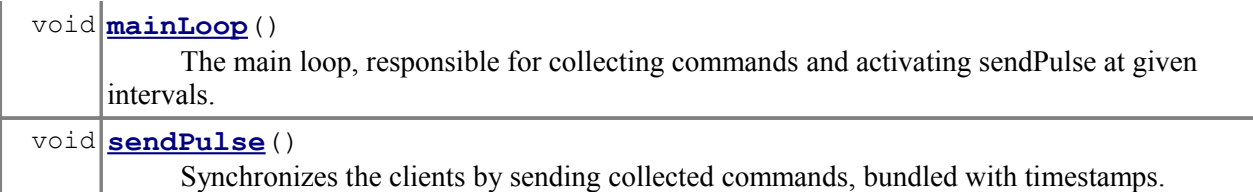

### **Methods inherited from class java.lang.Object**

```
clone, equals, finalize, getClass, hashCode, notify, notifyAll,
toString, wait, wait, wait
```
# **Field Detail**

#### *serverSocket*

private ServerSocket **serverSocket**

A ServerSocket for listening to incoming connections.

### *players*

private **players**

Array of connection sockets, one per player.

### *actions*

private **actions**

Array of actions to perform.

## *gameStarted*

private boolean **gameStarted**

The gameStarted property. True when the game session is running, false otherwise.

## *numberOfPlayers*

private int **numberOfPlayers**

The number of players in the game.

#### *timeStamp*

private int **timeStamp**

The timeStamp property holds the current time stamp of the server. It is incremented once each time a pulse is sent.

## **Constructor Detail**

*GameServer*

public **GameServer**(intnumberOfPlayers)

Constructor for GameServer.

### **Parameters:**

numberOfPlayers - The number of players to participate in the game.

**Method Detail**

### *mainLoop*

public void **mainLoop**()

The main loop, responsible for collecting commands and activating sendPulse at given intervals.

## *sendPulse*

public void **sendPulse**()

Synchronizes the clients by sending collected commands, bundled with timestamps. This method is called by mainLoop.

## Class GameSessionState

java.lang.Object **GameSessionState**

**All Implemented Interfaces: [ApplicationState](file:///C:/Documents and Settings/Dragonene/Desktop/kth/mvk/javadoc/generated/ApplicationState.html)** 

A class representing the game session state.

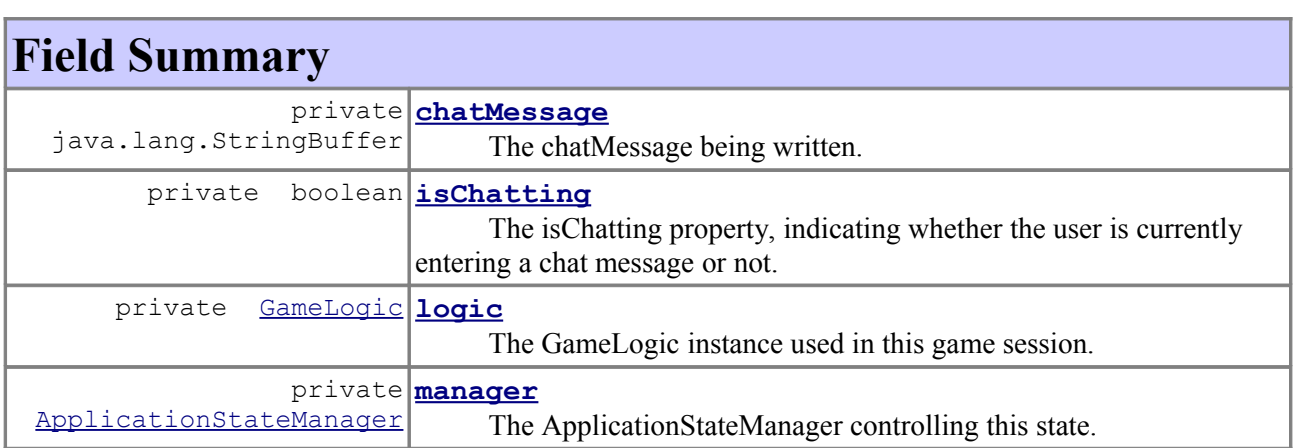

## **Constructor Summary**

**[GameSessionState](file:///C:/Documents and Settings/Dragonene/Desktop/kth/mvk/javadoc/generated/GameSessionState.html#GameSessionState(ApplicationStateManager, , int, int))**[\(ApplicationStateManager](file:///C:/Documents and Settings/Dragonene/Desktop/kth/mvk/javadoc/generated/ApplicationStateManager.html) manager, players, int width, int height)

The constructor for GameSessionState.

## **Method Summary**

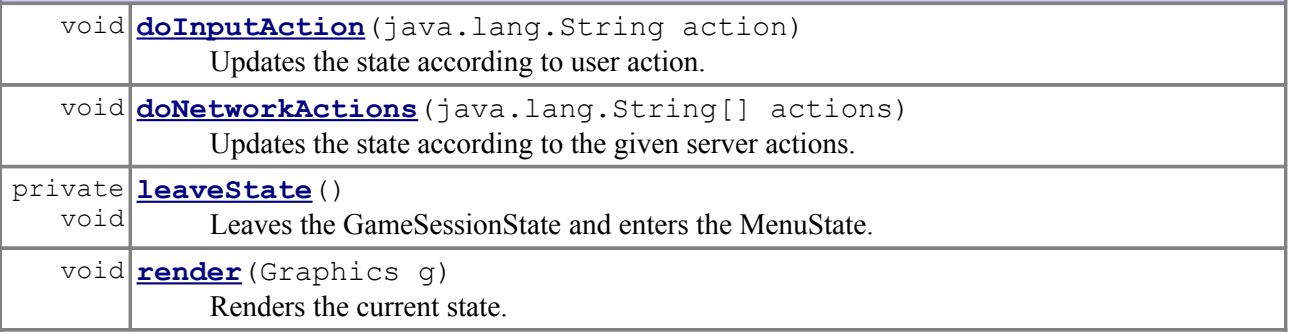

### **Methods inherited from class java.lang.Object**

```
clone, equals, finalize, getClass, hashCode, notify, notifyAll,
toString, wait, wait, wait
```
# **Field Detail**

*manager*

private [ApplicationStateManager](file:///C:/Documents and Settings/Dragonene/Desktop/kth/mvk/javadoc/generated/ApplicationStateManager.html) **manager**

The ApplicationStateManager controlling this state.

```
logic
private GameLogic logic
```
The GameLogic instance used in this game session.

## *isChatting*

private boolean **isChatting**

The isChatting property, indicating whether the user is currently entering a chat message or not.

### *chatMessage*

```
private java.lang.StringBuffer chatMessage
```
The chatMessage being written.

## **Constructor Detail**

## *GameSessionState*

```
public GameSessionState(ApplicationStateManagermanager,
```
 players, intwidth, intheight)

The constructor for GameSessionState.

### **Parameters:**

manager - The manager of this state. players - A list containing the different players to participate in the game session. width - The width of the Board. height - The height of the Board.

## **Method Detail**

### *render*

```
public void render(Graphicsg)
```
Renders the current state.

**Specified by:** [render](file:///C:/Documents and Settings/Dragonene/Desktop/kth/mvk/javadoc/generated/ApplicationState.html#render(Graphics)) in interface [ApplicationState](file:///C:/Documents and Settings/Dragonene/Desktop/kth/mvk/javadoc/generated/ApplicationState.html) **Parameters:**

g - The graphics context upon which to render the state.

### *doInputAction*

public void **doInputAction**(java.lang.Stringaction)

Updates the state according to user action. This method calls sendAction in ClientCommunication unless isChatting is true, in which case chatMessage is updated.

**Specified by:** [doInputAction](file:///C:/Documents and Settings/Dragonene/Desktop/kth/mvk/javadoc/generated/ApplicationState.html#doInputAction(java.lang.String)) in interface [ApplicationState](file:///C:/Documents and Settings/Dragonene/Desktop/kth/mvk/javadoc/generated/ApplicationState.html) **Parameters:** action - A String representing an action.

### *doNetworkActions*

public void **doNetworkActions**(java.lang.String[]actions)

Updates the state according to the given server actions. This method calls the doActions method of the GameLogic class.

**Parameters:** actions - An array of Strings representing actions to perform. **See Also:** [GameLogic](file:///C:/Documents and Settings/Dragonene/Desktop/kth/mvk/javadoc/generated/GameLogic.html)

## *leaveState*

```
private void leaveState()
```
Leaves the GameSessionState and enters the MenuState.

## Class InputManager

java.lang.Object

**InputManager**

public class **InputManager**extends java.lang.Object

A class that gathers user input, passes it through a ControllerMap, and then sends it to an ApplicationStateManager.

## **Field Summary**

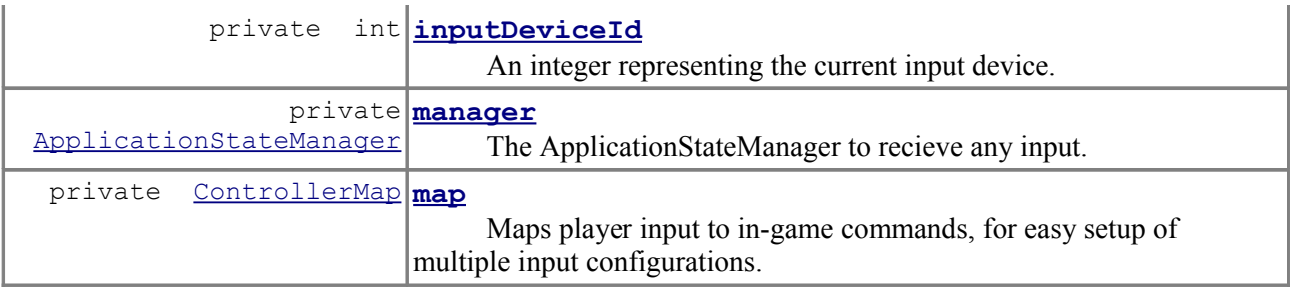

## **Constructor Summary**

**[InputManager](file:///C:/Documents and Settings/Dragonene/Desktop/kth/mvk/javadoc/generated/InputManager.html#InputManager(ControllerMap, int))**[\(ControllerMap](file:///C:/Documents and Settings/Dragonene/Desktop/kth/mvk/javadoc/generated/ControllerMap.html) cmap, int inputDeviceID) Constructor for the InputManager class.

## **Method Summary**

java.lang.String **[getAction](file:///C:/Documents and Settings/Dragonene/Desktop/kth/mvk/javadoc/generated/InputManager.html#getAction(java.lang.String))**(java.lang.String input) Get the in-game action associated with the the given input.

## **Methods inherited from class java.lang.Object**

```
clone, equals, finalize, getClass, hashCode, notify, notifyAll,
toString, wait, wait, wait
```
## **Field Detail**

## *inputDeviceId*

private int **inputDeviceId**

An integer representing the current input device.

### *manager*

private [ApplicationStateManager](file:///C:/Documents and Settings/Dragonene/Desktop/kth/mvk/javadoc/generated/ApplicationStateManager.html) **manager**

The ApplicationStateManager to recieve any input.

#### *map*

private [ControllerMap](file:///C:/Documents and Settings/Dragonene/Desktop/kth/mvk/javadoc/generated/ControllerMap.html) **map**

Maps player input to in-game commands, for easy setup of multiple input configurations.

## **Constructor Detail**

### *InputManager*

```
public InputManager(ControllerMapcmap,
                     intinputDeviceID)
```
Constructor for the InputManager class.

### **Parameters:**

cmap - The ControllerMap to use in this InputManager. inputDeviceID - The ID of the input device to use.

**Method Detail**

## *getAction*

```
public java.lang.String getAction(java.lang.Stringinput)
```
Get the in-game action associated with the the given input. This method is called when input is gathered, and in turn calls the parseInput method of the ControllerMap class.

### **Parameters:**

input - A string containing the user input.

### **Returns:**

A string representing the associated action, as given by the ControllerMap.

**See Also:**

[ControllerMap](file:///C:/Documents and Settings/Dragonene/Desktop/kth/mvk/javadoc/generated/ControllerMap.html)

## Class LobbyState

java.lang.Object **LobbyState**

**All Implemented Interfaces: [ApplicationState](file:///C:/Documents and Settings/Dragonene/Desktop/kth/mvk/javadoc/generated/ApplicationState.html)** 

public class **LobbyState**extends java.lang.Objectimplements [ApplicationState](file:///C:/Documents and Settings/Dragonene/Desktop/kth/mvk/javadoc/generated/ApplicationState.html)

Class representing a lobby state.Implements the ApplicationState interface. The lobby state contains the host and join multiplayer submenus together with a chat area.

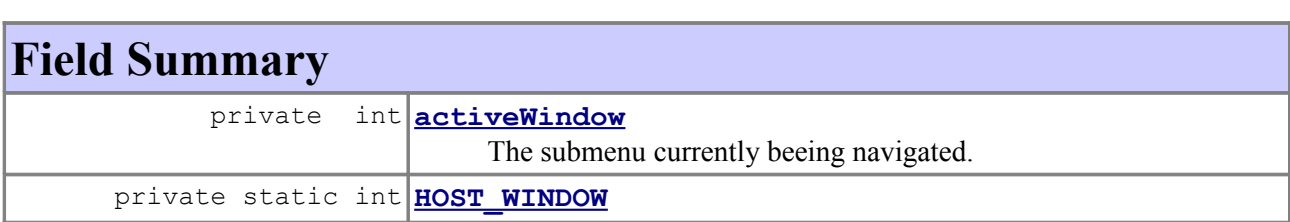

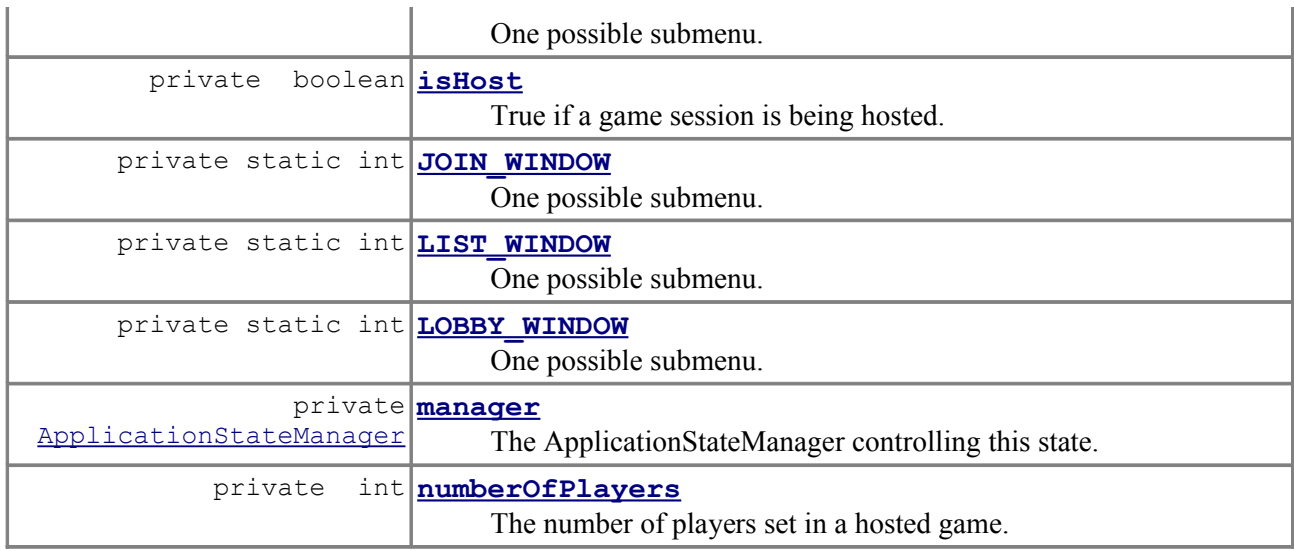

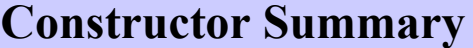

**[LobbyState](file:///C:/Documents and Settings/Dragonene/Desktop/kth/mvk/javadoc/generated/LobbyState.html#LobbyState(ApplicationStateManager))**[\(ApplicationStateManager](file:///C:/Documents and Settings/Dragonene/Desktop/kth/mvk/javadoc/generated/ApplicationStateManager.html) manager) Constructor for LobbyState.

# **Method Summary**

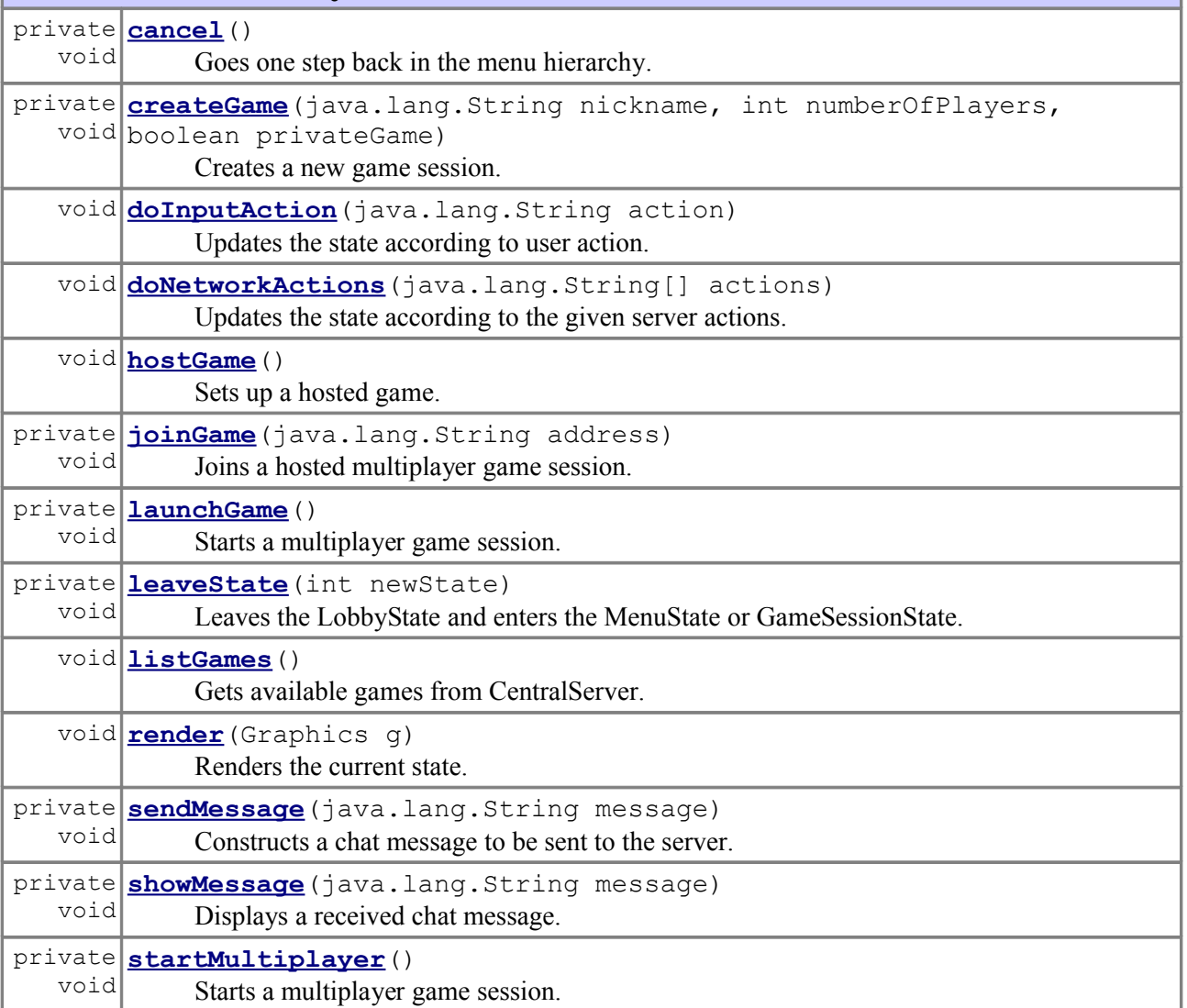

#### **Methods inherited from class java.lang.Object**

clone, equals, finalize, getClass, hashCode, notify, notifyAll, toString, wait, wait, wait

# **Field Detail**

### *HOST\_WINDOW*

private static final int **HOST\_WINDOW**

One possible submenu.

**See Also:**

[Constant Field Values](file:///C:/Documents and Settings/Dragonene/Desktop/kth/mvk/javadoc/generated/constant-values.html#LobbyState.HOST_WINDOW)

### *JOIN\_WINDOW*

private static final int **JOIN\_WINDOW**

One possible submenu.

**See Also:** [Constant Field Values](file:///C:/Documents and Settings/Dragonene/Desktop/kth/mvk/javadoc/generated/constant-values.html#LobbyState.JOIN_WINDOW)

### *LIST\_WINDOW*

private static final int **LIST\_WINDOW**

One possible submenu.

**See Also:**

[Constant Field Values](file:///C:/Documents and Settings/Dragonene/Desktop/kth/mvk/javadoc/generated/constant-values.html#LobbyState.LIST_WINDOW)

#### *LOBBY\_WINDOW*

private static final int **LOBBY\_WINDOW**

One possible submenu.

**See Also:** [Constant Field Values](file:///C:/Documents and Settings/Dragonene/Desktop/kth/mvk/javadoc/generated/constant-values.html#LobbyState.LOBBY_WINDOW)

*manager*

private [ApplicationStateManager](file:///C:/Documents and Settings/Dragonene/Desktop/kth/mvk/javadoc/generated/ApplicationStateManager.html) **manager**

The ApplicationStateManager controlling this state.

### *activeWindow*

private int **activeWindow**

The submenu currently beeing navigated.

### *isHost*

private boolean **isHost**

True if a game session is being hosted.

### *numberOfPlayers*

private int **numberOfPlayers**

The number of players set in a hosted game.

## **Constructor Detail**

### *LobbyState*

public **LobbyState**[\(ApplicationStateManagerm](file:///C:/Documents and Settings/Dragonene/Desktop/kth/mvk/javadoc/generated/ApplicationStateManager.html)anager)

Constructor for LobbyState.

### **Parameters:**

manager - The manager of this state.

# **Method Detail**

### *render*

public void **render**(Graphicsg)

Renders the current state.

**Specified by:** [render](file:///C:/Documents and Settings/Dragonene/Desktop/kth/mvk/javadoc/generated/ApplicationState.html#render(Graphics)) in interface [ApplicationState](file:///C:/Documents and Settings/Dragonene/Desktop/kth/mvk/javadoc/generated/ApplicationState.html) **Parameters:** g - The graphics context upon which to render the state.

### *doInputAction*

public void **doInputAction**(java.lang.Stringaction)

Updates the state according to user action.

## **Specified by:** [doInputAction](file:///C:/Documents and Settings/Dragonene/Desktop/kth/mvk/javadoc/generated/ApplicationState.html#doInputAction(java.lang.String)) in interface [ApplicationState](file:///C:/Documents and Settings/Dragonene/Desktop/kth/mvk/javadoc/generated/ApplicationState.html) **Parameters:** action - A String representing an action.

### *doNetworkActions*

public void **doNetworkActions**(java.lang.String[]actions)

Updates the state according to the given server actions.

## **Parameters:**

actions - An array of Strings representing actions to perform.

## *listGames*

```
public void listGames()
```
Gets available games from CentralServer.

## *hostGame*

```
public void hostGame()
```
Sets up a hosted game.

*cancel*

```
private void cancel()
```
Goes one step back in the menu hierarchy.

### *leaveState*

```
private void leaveState(intnewState)
```
Leaves the LobbyState and enters the MenuState or GameSessionState.

**Parameters:**

#### *showMessage*

private void **showMessage**(java.lang.Stringmessage)

Displays a received chat message.

#### **Parameters:**

message - A String representing a chat message.

#### *sendMessage*

private void **sendMessage**(java.lang.Stringmessage)

Constructs a chat message to be sent to the server.

### **Parameters:**

message - A String representing the message to be sent.

## *startMultiplayer*

```
private void startMultiplayer()
```
Starts a multiplayer game session.

### *createGame*

```
private void createGame(java.lang.Stringnickname,
                          intnumberOfPlayers,
                         booleanprivateGame)
```
Creates a new game session.

### **Parameters:**

nickname - The nickname of the hosting player. numberOfPlayers - The number of players allowed. privateGame - True if this game session is to be hidden.

### *launchGame*

private void **launchGame**()

Starts a multiplayer game session.

### *joinGame*

private void **joinGame**(java.lang.Stringaddress)

Joins a hosted multiplayer game session.

### **Parameters:**

address - The address to the host.

## Class MenuState

java.lang.Object

**MenuState**

### **All Implemented Interfaces: [ApplicationState](file:///C:/Documents and Settings/Dragonene/Desktop/kth/mvk/javadoc/generated/ApplicationState.html)**

public class **MenuState**extends java.lang.Objectimplements [ApplicationState](file:///C:/Documents and Settings/Dragonene/Desktop/kth/mvk/javadoc/generated/ApplicationState.html)

A class representing the menu state of the game.

## **Field Summary** private **[manager](file:///C:/Documents and Settings/Dragonene/Desktop/kth/mvk/javadoc/generated/MenuState.html#manager)** [ApplicationStateManager](file:///C:/Documents and Settings/Dragonene/Desktop/kth/mvk/javadoc/generated/ApplicationStateManager.html) The ApplicationStateManager controlling this state.

## **Constructor Summary**

**[MenuState](file:///C:/Documents and Settings/Dragonene/Desktop/kth/mvk/javadoc/generated/MenuState.html#MenuState(ApplicationStateManager))**[\(ApplicationStateManager](file:///C:/Documents and Settings/Dragonene/Desktop/kth/mvk/javadoc/generated/ApplicationStateManager.html) manager) The constructor for MenuState.

# **Method Summary**

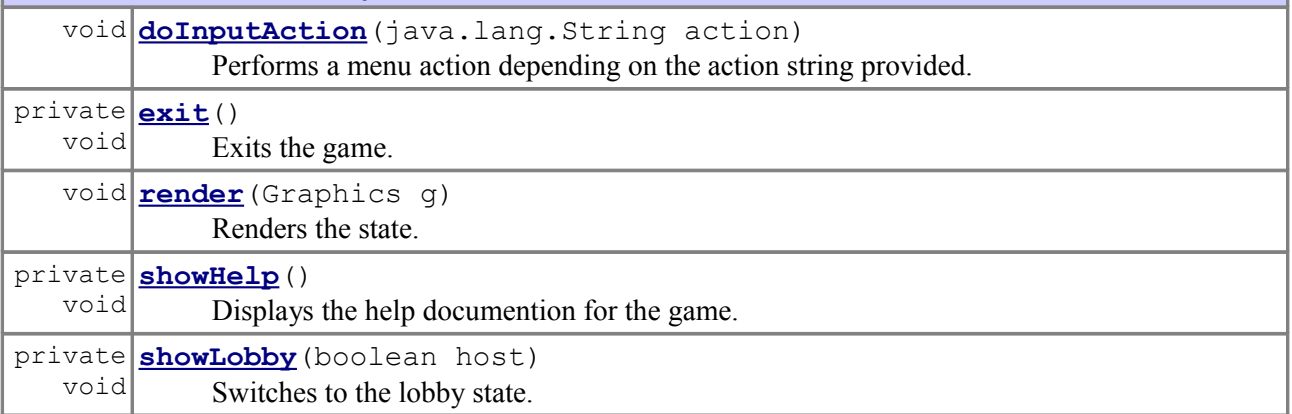

## private <mark>[startSingleplayer](file:///C:/Documents and Settings/Dragonene/Desktop/kth/mvk/javadoc/generated/MenuState.html#startSingleplayer())</mark>()

void

Starts a singleplayer game session.

#### **Methods inherited from class java.lang.Object**

```
clone, equals, finalize, getClass, hashCode, notify, notifyAll,
toString, wait, wait, wait
```
## **Field Detail**

#### *manager*

private [ApplicationStateManager](file:///C:/Documents and Settings/Dragonene/Desktop/kth/mvk/javadoc/generated/ApplicationStateManager.html) **manager**

The ApplicationStateManager controlling this state.

## **Constructor Detail**

### *MenuState*

public **MenuState**[\(ApplicationStateManagerm](file:///C:/Documents and Settings/Dragonene/Desktop/kth/mvk/javadoc/generated/ApplicationStateManager.html)anager)

The constructor for MenuState.

### **Parameters:**

manager - The ApplicationStateManager to control this state.

## **Method Detail**

### *render*

public void **render**(Graphicsg)

Renders the state.

**Specified by:**

[render](file:///C:/Documents and Settings/Dragonene/Desktop/kth/mvk/javadoc/generated/ApplicationState.html#render(Graphics)) in interface [ApplicationState](file:///C:/Documents and Settings/Dragonene/Desktop/kth/mvk/javadoc/generated/ApplicationState.html)

**Parameters:**

g - The graphics context upon which to render the state.

### *doInputAction*

public void **doInputAction**(java.lang.Stringaction)

Performs a menu action depending on the action string provided.

### **Specified by:**

[doInputAction](file:///C:/Documents and Settings/Dragonene/Desktop/kth/mvk/javadoc/generated/ApplicationState.html#doInputAction(java.lang.String)) in interface [ApplicationState](file:///C:/Documents and Settings/Dragonene/Desktop/kth/mvk/javadoc/generated/ApplicationState.html)

#### **Parameters:**

action - A string representing the action the user wants to perform.

## *showHelp*

private void **showHelp**()

Displays the help documention for the game.

### *showLobby*

private void **showLobby**(booleanhost)

Switches to the lobby state.

### **Parameters:**

host - True if the user has requested to host a game, false if he wants to see a list of games.

## *exit*

private void **exit**()

Exits the game.

## *startSingleplayer*

private void **startSingleplayer**()

Starts a singleplayer game session.

Class Piece

java.lang.Object **Piece**

public class **Piece**extends java.lang.Object

The Piece class, representing all the different piece types.

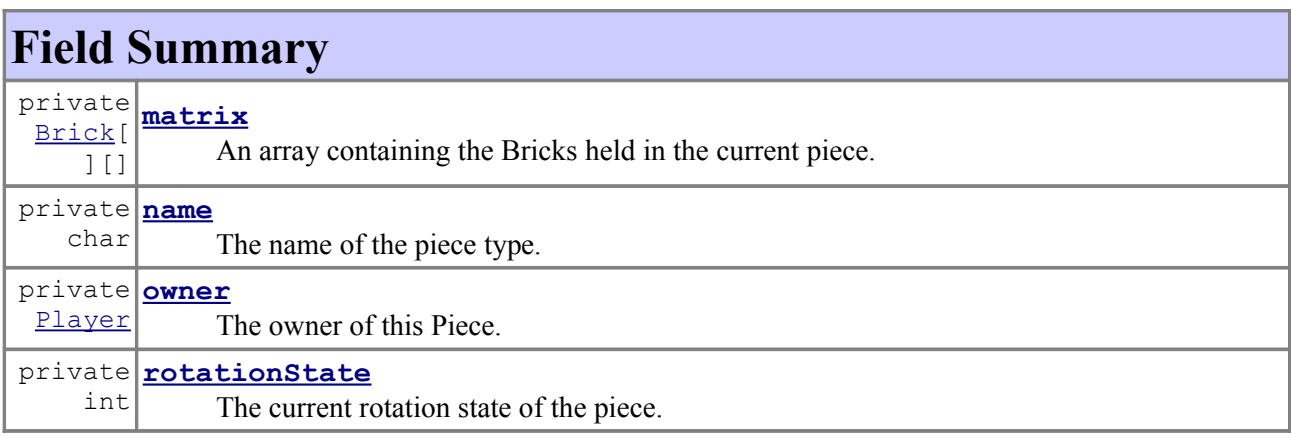

## **Constructor Summary**

**[Piece](file:///C:/Documents and Settings/Dragonene/Desktop/kth/mvk/javadoc/generated/Piece.html#Piece(Player, char))**[\(Player](file:///C:/Documents and Settings/Dragonene/Desktop/kth/mvk/javadoc/generated/Player.html) player, char pieceType) Constructor for Piece.

## **Method Summary**

boolean **[rotate](file:///C:/Documents and Settings/Dragonene/Desktop/kth/mvk/javadoc/generated/Piece.html#rotate(int))**(int clockwise) Rotates the piece clockwise a given number of steps.

## **Methods inherited from class java.lang.Object**

```
clone, equals, finalize, getClass, hashCode, notify, notifyAll,
toString, wait, wait, wait
```
## **Field Detail**

### *matrix*

private [Brick\[](file:///C:/Documents and Settings/Dragonene/Desktop/kth/mvk/javadoc/generated/Brick.html)][] **matrix**

An array containing the Bricks held in the current piece.

### *name*

private char **name**

The name of the piece type. Must be either I, J, L, O, S, T or Z.

## *rotationState*

#### private int **rotationState**

The current rotation state of the piece.

#### *owner*

private [Player](file:///C:/Documents and Settings/Dragonene/Desktop/kth/mvk/javadoc/generated/Player.html) **owner**

The owner of this Piece.

## **Constructor Detail**

## *Piece*

```
public Piece(Playerplayer,
              charpieceType)
```
Constructor for Piece.

### **Parameters:**

player - The Player who controls this piece. pieceType - The type of piece.

**Method Detail**

#### *rotate*

```
public boolean rotate(intclockwise)
```
Rotates the piece clockwise a given number of steps. This method is called by the rotatePiece method in the GameLogic class.

### **Parameters:**

clockwise - The number of steps to rotate clockwise. Negative values rotates the piece counter-clockwise.

**See Also:**

[GameLogic](file:///C:/Documents and Settings/Dragonene/Desktop/kth/mvk/javadoc/generated/GameLogic.html)

## Class PieceGenerator

java.lang.Object **PieceGenerator**

public class **PieceGenerator**extends java.lang.Object

A class representing a piece generator. When instanced, the piece generator will create two bags that each hold one of each piece in random order. When a bag is empty the other bag will take over while the first one is refilled.

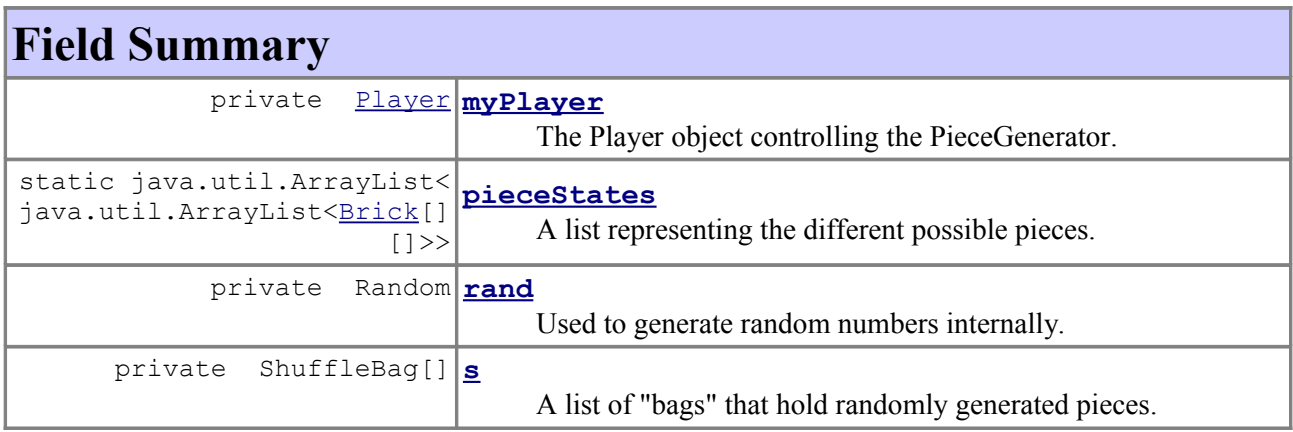

## **Constructor Summary**

```
PieceGenerator(Player player, int seed)
    Constructor for PieceGenerator.
```
## **Method Summary**

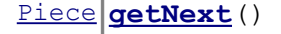

Get the next randomly generated piece.

[Piece](file:///C:/Documents and Settings/Dragonene/Desktop/kth/mvk/javadoc/generated/Piece.html) **[peekNext](file:///C:/Documents and Settings/Dragonene/Desktop/kth/mvk/javadoc/generated/PieceGenerator.html#peekNext(int))**(int offset)

Looks at a future piece held in one of the ShuffleBags.

### **Methods inherited from class java.lang.Object**

```
clone, equals, finalize, getClass, hashCode, notify, notifyAll,
toString, wait, wait, wait
```
## **Field Detail**

### *pieceStates*

public static java.util.ArrayList<java.util.ArrayList[<Brick\[](file:///C:/Documents and Settings/Dragonene/Desktop/kth/mvk/javadoc/generated/Brick.html)][]>> **pieceStates**

A list representing the different possible pieces. The outer list holds different piece types, the inner list holds all possible rotations.

### *rand*

private Random **rand**

Used to generate random numbers internally.

## *myPlayer*

private [Player](file:///C:/Documents and Settings/Dragonene/Desktop/kth/mvk/javadoc/generated/Player.html) **myPlayer**

The Player object controlling the PieceGenerator.

*s*

```
private ShuffleBag[] s
```
A list of "bags" that hold randomly generated pieces.

## **Constructor Detail**

### *PieceGenerator*

```
public PieceGenerator(Playerplayer,
                        intseed)
```
Constructor for PieceGenerator.

### **Parameters:**

player - The player that this PieceGenerator belongs to. seed - A random seed for this PieceGenerator.

## **Method Detail**

*getNext*

```
public Piece getNext()
```
Get the next randomly generated piece.

**Returns:**

A random Piece.

### *peekNext*

public [Piece](file:///C:/Documents and Settings/Dragonene/Desktop/kth/mvk/javadoc/generated/Piece.html) **peekNext**(intoffset)

Looks at a future piece held in one of the ShuffleBags.

**Parameters:**

offset - The offset index of the piece. The next piece is at index 0.

### **Returns:**

The piece with the given offset in the list of upcoming pieces.

public class **Player**extends java.lang.Object

A class representing a player.

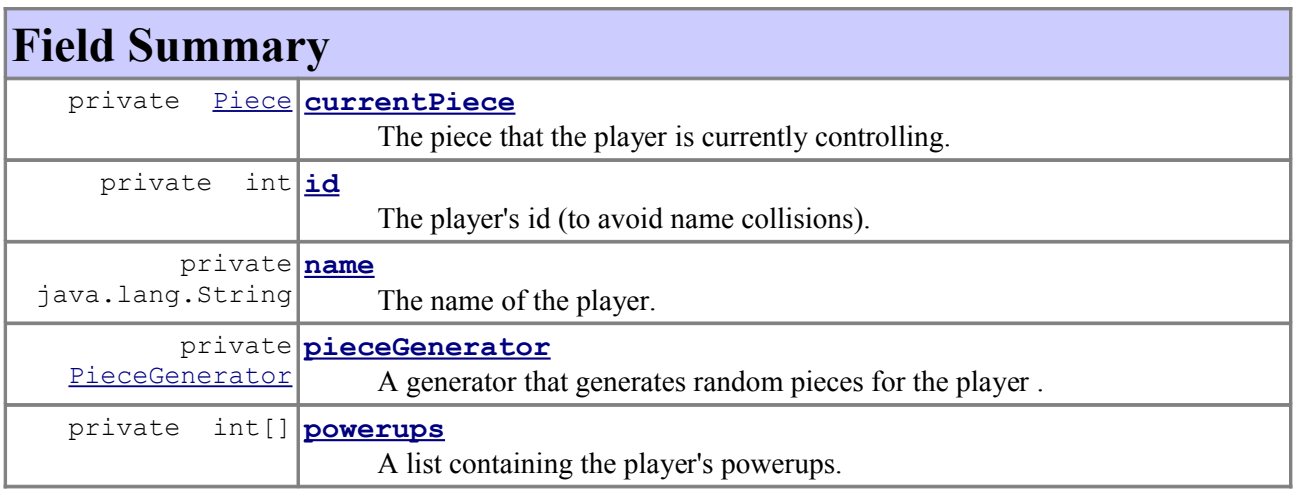

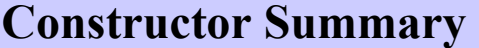

**[Player](file:///C:/Documents and Settings/Dragonene/Desktop/kth/mvk/javadoc/generated/Player.html#Player(java.lang.String, int, int, int))**(java.lang.String name, int id, int slots, int seed) Constructor for Player.

# **Method Summary**

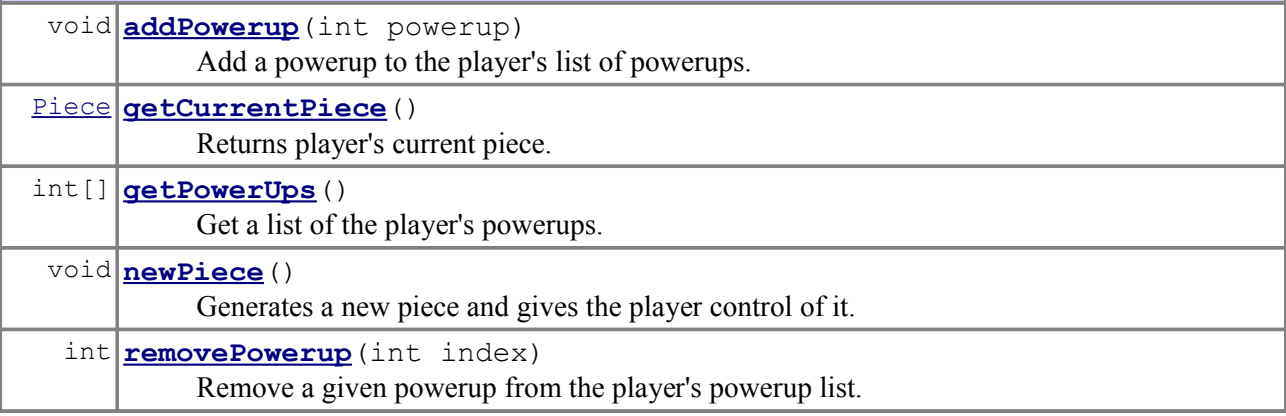

### **Methods inherited from class java.lang.Object**

```
clone, equals, finalize, getClass, hashCode, notify, notifyAll,
toString, wait, wait, wait
```
## **Field Detail**

### *currentPiece*

### private [Piece](file:///C:/Documents and Settings/Dragonene/Desktop/kth/mvk/javadoc/generated/Piece.html) **currentPiece**

The piece that the player is currently controlling.

### *powerups*

private int[] **powerups**

A list containing the player's powerups. Each powerup is represented by an int, defining the type.

### *name*

private java.lang.String **name**

The name of the player.

## *id*

private int **id**

The player's id (to avoid name collisions).

*pieceGenerator*

private [PieceGenerator](file:///C:/Documents and Settings/Dragonene/Desktop/kth/mvk/javadoc/generated/PieceGenerator.html) **pieceGenerator**

A generator that generates random pieces for the player .

## **Constructor Detail**

### *Player*

```
public Player(java.lang.Stringname,
                intid,
                intslots,
                intseed)
```
Constructor for Player.

### **Parameters:**

name - the name of the player. id - the id of the player.

slots - the maximum number of powerups that can be held by this player. seed - a random seed for the PieceGenerator.

## **Method Detail**

### *getCurrentPiece*

public [Piece](file:///C:/Documents and Settings/Dragonene/Desktop/kth/mvk/javadoc/generated/Piece.html) **getCurrentPiece**()

Returns player's current piece.

**Returns:** The player's current piece.

### *getPowerUps*

public int[] **getPowerUps**()

Get a list of the player's powerups.

#### **Returns:**

An int array containing the player's puwerups.

#### *removePowerup*

#### public int **removePowerup**(intindex)

Remove a given powerup from the player's powerup list.

### **Parameters:**

index - The index of the powerup to be removed.

#### **Returns:**

An integer representing the removed powerup. If the supplied index is invalid -1 is returned.

### *addPowerup*

public void **addPowerup**(intpowerup)

Add a powerup to the player's list of powerups.

### **Parameters:**

powerup - An integer representing the type of powerup to add.

## *newPiece*

```
public void newPiece()
```
Generates a new piece and gives the player control of it. This method is called from a

GameLogic doActions method when needed.

**See Also:** [GameLogic](file:///C:/Documents and Settings/Dragonene/Desktop/kth/mvk/javadoc/generated/GameLogic.html)

# Requirement references

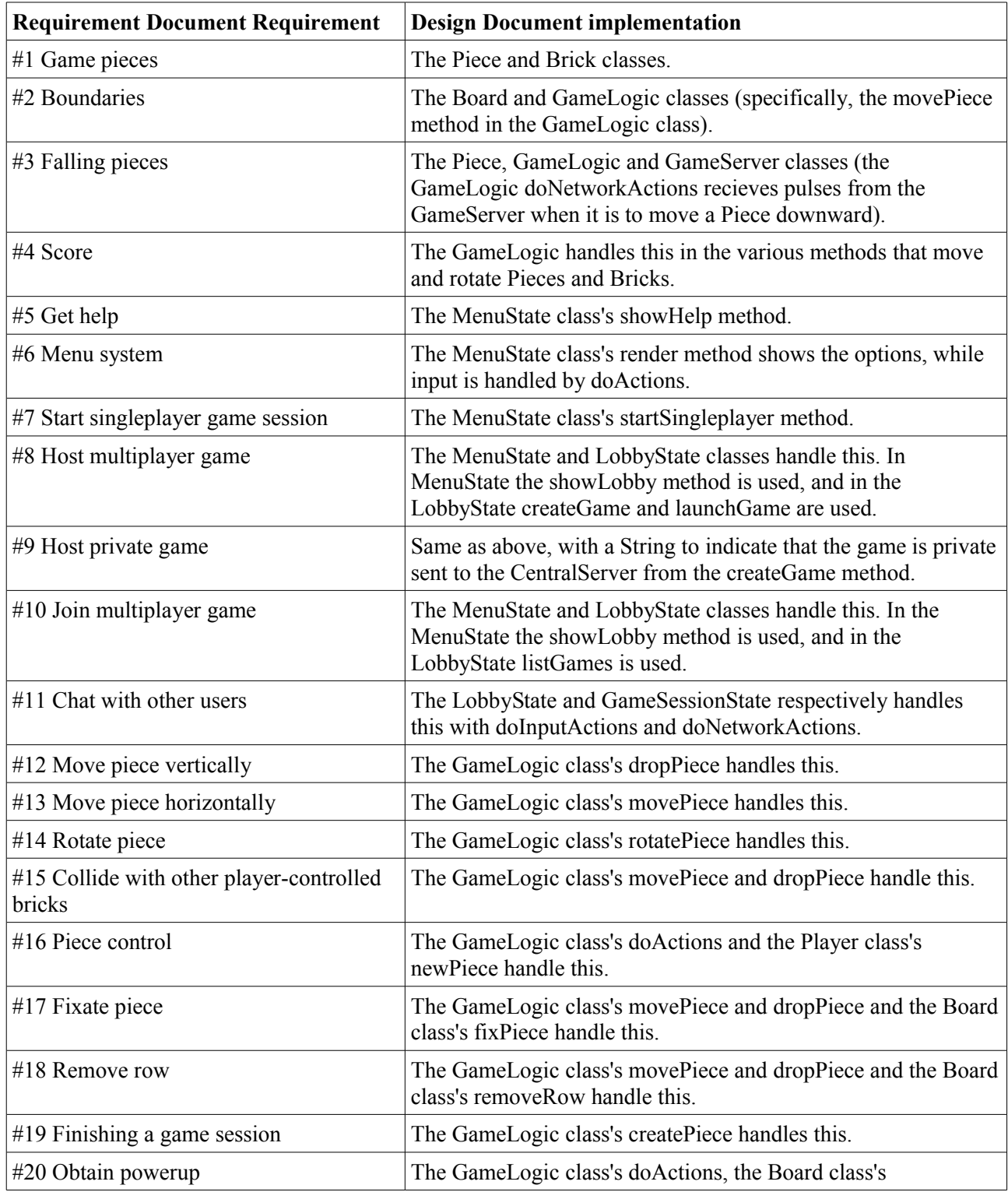

<u> 1989 - Johann Barn, fransk politik fotograf (d. 1989)</u>

 $\overline{\phantom{0}}$ 

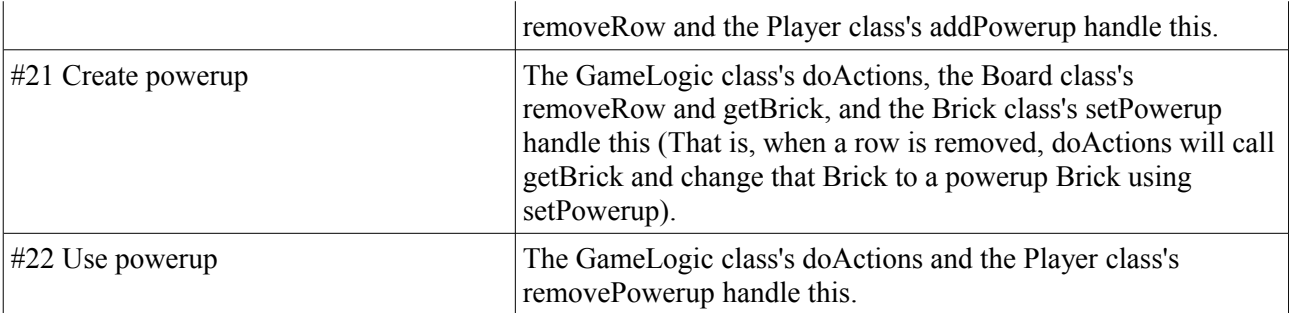

## **Section 5.6**

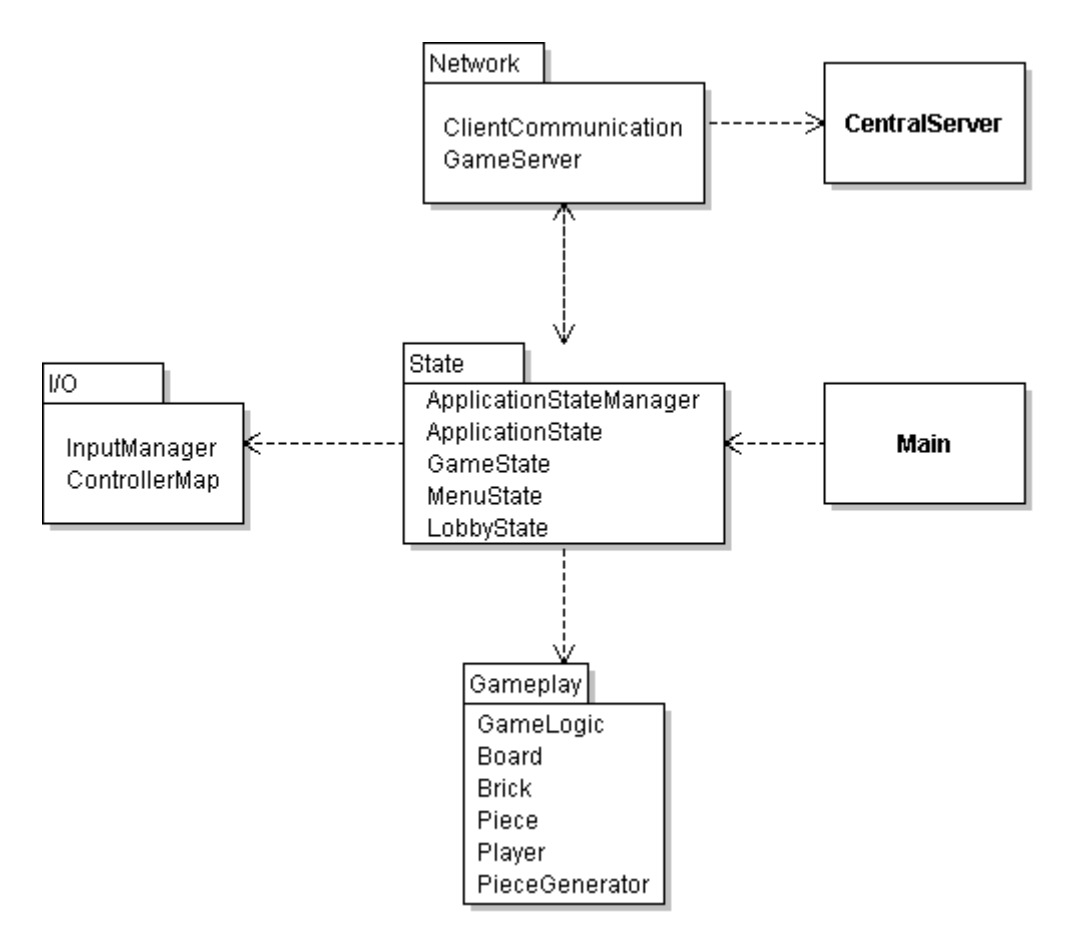